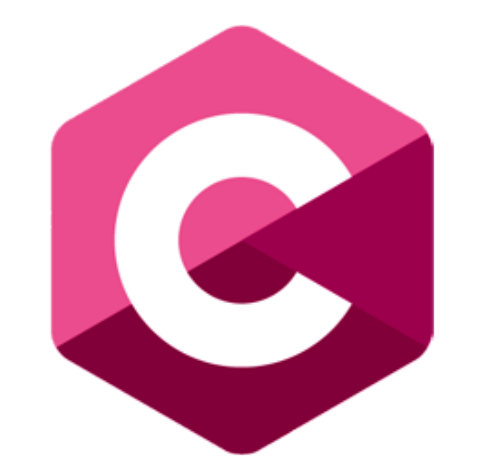

#### **Fundamental Coding with C**

Operators 3: Logical

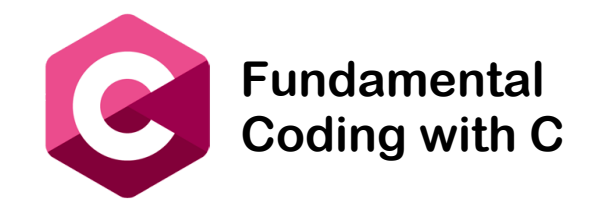

### Fundamental **Operators 3: Logical**

Logical Operators

- The concept of logical operators is simple. They allow a program to make a decision based on multiple conditions. Each operand is considered a condition that can be evaluated to a true or false value.
- It refers to the boolean values which can be expressed as binary logical operations, which involves two variables (AND and OR) and unitary logical operation (NOT).
	- **&&** (AND) It is used to check if both the operands are true.
	- **||** (OR) These operators are used to check if at least one of the operand is true.
	- **!** (NOT) Used to check if the operand is false.

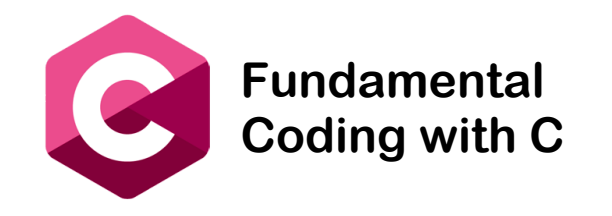

#### Operators 3: Logical

Logical Operators table:

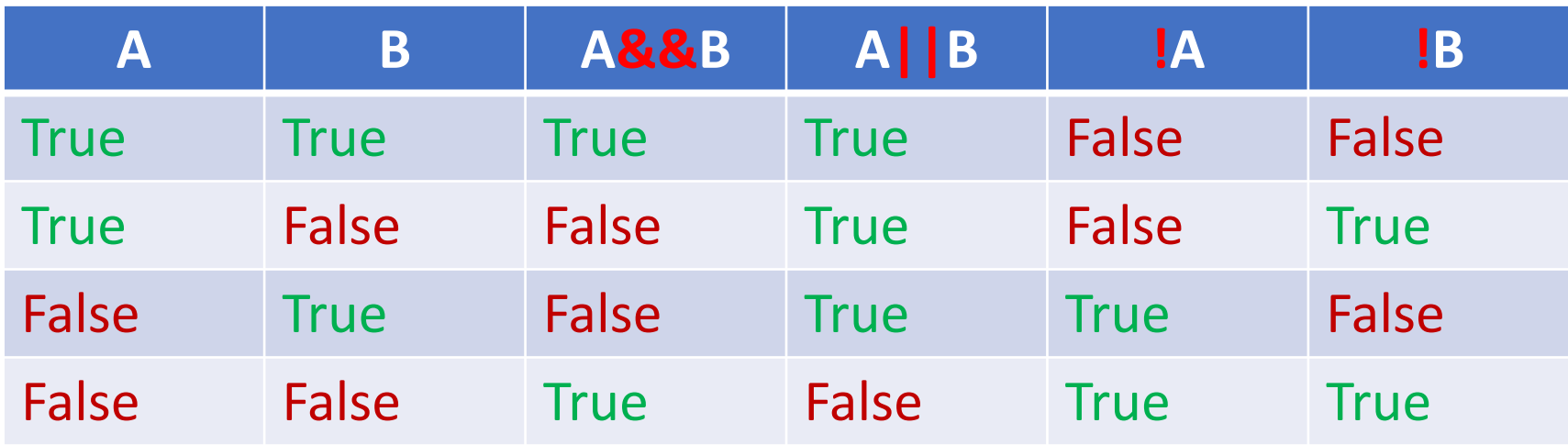

In C logical operators return integers, 0 or 1. Where 0 means false and 1 means true.

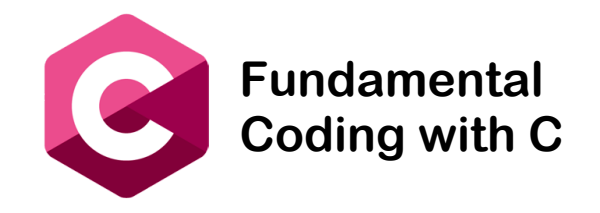

#### Operators 3: Logical

**Logic operators in C example:**

int a=10, b=10; answer =  $(a == b)$  $(\&\&)(c > b)$ ; printf("For  $(% \overrightarrow{a} )$  =  $\overrightarrow{a}$  &  $(\overrightarrow{a}$  !=  $\overrightarrow{a}$ ), the output is:  $\overrightarrow{a}$  \n", a, b, b, c, answer);

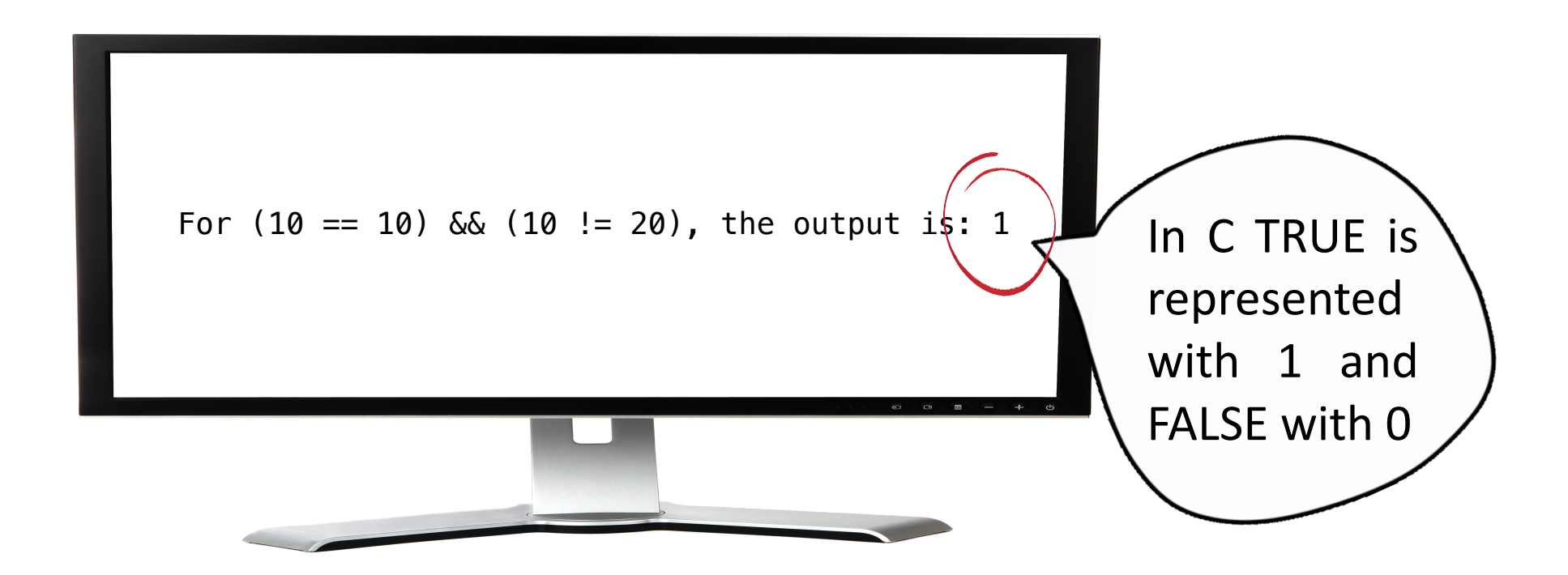

## Is time to Try

# https://repl.it/languages/c

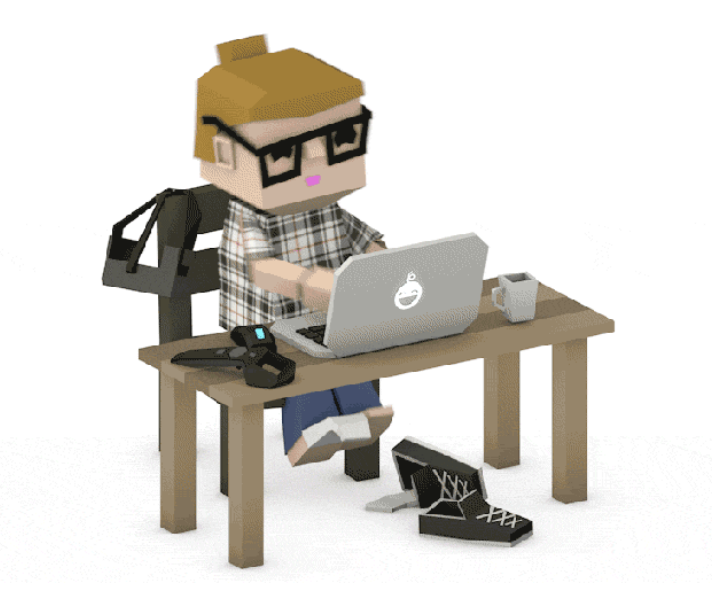

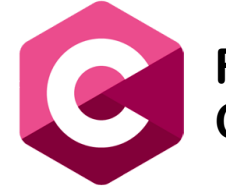

**Fundamental Coding with C**

#### Operators 3: Logical

```
#include <stdio.h>
int main()
\left\{ \right.int a = 10, b = 10, c = 20, answer;
printf("Code is Loading Logical operators\n");
answer = (a == b) & (c > b);
printf("For (\mathscr{A}^{\otimes d} \equiv \mathscr{A}) & (\mathscr{A} \prec \mathscr{A}), the output is: \mathscr{A} \n", a, b, b, c, answer);
answer = (a == b) || (b > c);
printf("For (% \overrightarrow{a} ) == %d) || (% \overrightarrow{a} ), the output is: %d \n",a,b,c,b,answer);
answer = (a := b) || (a == b) || (a > c);
printf("For (% \overrightarrow{a}] = *d) || (*d < *d), the output is: *d \setminus n", a, b, c, b, answer);
answer = !(a == b);
printf("For !(\%) == \d), the output is: \%d \setminus n'', a, b, answer);return 0;
}
```